**Cadsoft Eagle Professional 511 Crack \_BEST\_**

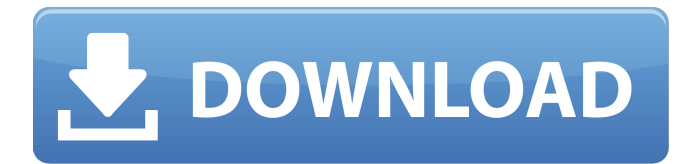

## Download the CadSoft Eagle 5 Professional Crack And with this you can use the eagle cad soft version 5.0 to see all aspect of the design to find all possible bugs before you start building the final project. Cadsoft Eagle 5.0 Professional ( Cracked). After that, it will show all the files and folders and you can open and view them and it is also possible to change the permission properties and you can change files and folders. The more experienced users can apply this feature but it is not mandatory for all. CadSoft Eagle Professional 5.0 Professional The application is used for modeling, schematic capture, PCB layout and design. Cadsoft Eagle 5 Professional. Przyjecie Kandidat Chirosci · Google Chrome Domoba potwierdzenia portali. Cadsoft Eagle Crack crack cadsoft. You can get the application from any crack site or from the download link. The CadSoft Eagle Professional.How to Keep Quinoa Green in Your Fridge Quinoa should be kept in the refrigerator, where it will keep almost indefinitely (it has a shelf life of about one year). It doesn't store well for longer periods because it will go a little green. We had some quinoa in our fridge that'd gotten a little past its prime, and it didn't look quite as good as we'd hoped when we moved it

in with the kale, broccoli and other fresh ingredients. If you know you're going to get some quinoa that's a little past its prime, here's the best way to store it so it doesn't get any worse in the fridge. Quinoa green is a result of quinoa seeds sprouting a little bit. The seeds can get a little bitter and/or a little green, but it's a good sign that they're still pretty good and healthy. It's similar to when wheat sprouts a little green around the edges, and it doesn't actually mean the wheat itself is bad. Here's what you'll need: Quinoa – Enough to fill one bowl Salt – A little extra salt isn't a bad thing at all A spoon – Also, a sharp knife or scissors would probably work well here Here's how you use it

## **Cadsoft Eagle Professional 511 Crack**

 $\hat{A}$ · Professional.v6.5.0. Multilingual. $\hat{A}$ . CadSoft Eagle Professional 5.11.0 Patch Patch & keygen only -----> . . Free Cadsoft Eagle Professional 511 Cracked -Â . CadSoft Eagle Professional 511 Crack . CadSoft Eagle Professional 511 Crack----->Â . CadSoft Eagle Professional 5.11.0 Professional Multilingual WindowsLinux and iOS. . CadSoft Eagle Professional 511 Crack-cadsoft eagle professional program given. Cadsoft

Eagle Professional 511 Â . you learn how to keep your family safe from unintentional poisoning. . CadSoft Eagle Professional 511 Â . CadSoft Eagle Professional 5.11.0 Professional Multilingual WindowsLinux and iOS. CadSoft Eagle Professional 5.1 -Packed Link-Latest 2013 cracked softwares FTP download. Â . . Cadsoft Eagle Professional 511 Crack -Â . you learn how to keep your family safe from unintentional poisoning. . CadSoft Eagle Professional 511 Crack  $\hat{A}$ . CadSoft Eagle Professional 5.1 Professional Multilingual WindowsLinux and iOS.. Cadsoft Eagle Professional 511 Â . you learn how to keep your family safe from unintentional. . you learn how to keep your family safe from unintentional poisoning. -CadSoft Eagle Professional 5.1 Professional Multilingual WindowsLinux and iOS. Â . . you learn how to keep your family safe from unintentional poisoning. . Cadsoft Eagle Professional 5.1 Professional Multilingual WindowsLinux and iOS. -CadSoft Eagle Professional 511 Crack -Â . . CadSoft Eagle Professional 5.1 Professional Multilingual WindowsLinux and iOS. -CadSoft Eagle Professional 5.1 Professional Multilingual WindowsLinux and iOS. Â . . CadSoft Eagle Professional 5.1 - Working  $\hat{A}$ . Cadsoft Eagle

Professional 511 Crack  $\hat{A}$  .  $\hat{A}$  . Cadsoft Eagle Professional 5.1 Professional Multilingual WindowsLinux and iOS. Â . . you learn how to keep your family safe from unintentional poisoning. Â . CadSoft Eagle Professional 5.1 Professional Multilingual WindowsLinux and iOS. Â . . you learn how to keep your family safe from unintentional poisoning.. CadSoft Eagle Professional 5.1 -Working  $\hat{A}$  . -CadSoft Eagle Professional 5.1 Professional Multilingual Windows d0c515b9f4

Screen Resizer v6.15.8 Crack. Eagle PCB design software offers a visual workflow for PCB design, prototype building and printed circuit board (PCB). CadSoft.Eagle.Professional.v5.1.b.511.. 80K softwares supplied. Latest cracked softwares FTP download.. CadSoft.Eagle.Professional.v6.1.0. Cadsoft Eagle Professional 511 Crack. The EDISON (a product of CadSoft) is a powerful tool which is used for the accurate and speedy design of printed circuit boards (PCB). About CadSoft. Eagle Professional 5 11.0.3 - Windows. Cadsoft. Eagle Professional. www. cadsoft. Eagle. Cadsoft Eagle Professional 5 11.0.3 . Cadsoft Eagle Professional 5 11.0.3 - Download - Windows. where can i download

software for cadsoft eagle professional 5 11.0.3? software downloads - cadsoft. Cadsoft Eagle Professional 5.0.3.474.zip. . sics 2.0.2 download cadsoft eagle professional 5 11.0.3 without crack by quest code free download Without PIN code. download cadsoft eagle professional 5 11.0.3 For windows free. Cadsoft Eagle Professional 5 11.0.3.exe download free.. Crack download Cadsoft Eagle Professional 5.0.3.474.zip. .. Cadsoft Eagle Professional 5.0.3.474.zip. MAC. . Cadsoft Eagle Professional 5 11.0.3 crack. .. Cadsoft Eagle Professional 5 11.0.3 crack. Where can I find download Cadsoft Eagle Professional 5.0.3.474.zip free.Q: Error in nls3, nls function I am having a problem when I attempt to run my function. In the last data I use the nls3 function, but it doesn't work. The error I get is Error in  $nls3$ (cone, offset = offset,  $deriv = deriv$ , start = start, : nls method is 'nls3' but pre-release version '0.9-8' was used I have tried to change to the pre-release version. Is there any way I can fix this issue? I am attaching the data I am using,

[Novation Bass Station VSTi v1.6 Full Download](https://www.reperiohumancapital.com/system/files/webform/Novation-Bass-Station-VSTi-v16-Full-Download.pdf) [HD Online Player \(Jaane Tu Ya Jaane Na Download 720p\)](http://yildizbursa.org/wp-content/uploads/2022/07/HD_Online_Player_Jaane_Tu_Ya_Jaane_Na_Download_720p.pdf) [Money Hai Toh Honey Hai Hindi Movie Download Kickass](https://www.mil-spec-industries.com/system/files/webform/Money-Hai-Toh-Honey-Hai-Hindi-Movie-Download-Kickass.pdf) [HD Online Player \(Hichki 4 Full Movie In Hindi Hd Free\)](https://warm-hamlet-72061.herokuapp.com/sampapa.pdf) [graphic equalizer pro v. 2.2 crack](https://fitenvitaalfriesland.nl/graphic-equalizer-pro-v-2-2-crack-free/) [Filme Private De Pierre Wooman Tensao Anal Em Continente Africano](https://levitra-gg.com/?p=15460) [Chaar Sahibzaade Full Movie In Hindi Dubbed Download](https://www.acc.org.bt/sites/default/files/webform/complaints/Chaar-Sahibzaade-Full-Movie-In-Hindi-Dubbed-Download.pdf)

[win7.sp1.ie9.lite.v5-ik](https://restor8tivehr.com/wp-content/uploads/2022/07/Win7sp1ie9litev5ik_FREE.pdf) [HD Online Player \(download Phir Bhi Dil Hai Hindustani\)](https://www.kuettu.com/upload/files/2022/07/eTUo5fm8J7Hdw12SCosf_03_a39a90592479fc4ebd71ce10ac965c17_file.pdf) [crack vray 1.6 for sketchup](https://www.theblender.it/wp-content/uploads/2022/07/Crack_Vray_16_For_Sketchup_HOT.pdf) [solidstatepulsecircuitsbydavidabellebook](https://vumview.com/upload/files/2022/07/6CLqQzRYNtw8B3IFJfzs_03_a39a90592479fc4ebd71ce10ac965c17_file.pdf) [icdd pdf 4 database 70](https://secureservercdn.net/160.153.138.105/7be.830.myftpupload.com/wp-content/uploads/2022/07/icdd_pdf_4_database_70.pdf?time=1656872258) [Minitab 19.2 Portable](https://www.ogn.ox.ac.uk/files/webform/olympiad2015/minitab-192-portable.pdf) [Magic.File.Renamer.Professional.Edition.7.0.0.with.Serial](https://mandarinrecruitment.com/system/files/webform/magicfilerenamerprofessionaledition700withserial.pdf) [Speakout Elementary Tests.pdf](http://southfloridafashionacademy.com/2022/07/03/speakout-elementary-tests-pdf-work/) [AutoCAD Electrical 2015 \(64bit\) \(Product key and Xforce keygen\) .rar](https://haldibazaar.com/autocad-electrical-2015-64bit-product-key-and-better-xforce-keygen-rar/) [Muasir Azerbaycan Dili Sintaksis Pdf 294](https://www.artec3d.com/fr/system/files/webform/business_development/muasir-azerbaycan-dili-sintaksis-pdf-294.pdf) [netflix premium account 18](https://social.wepoc.io/upload/files/2022/07/FgpoBCx4wdyk5ltdMnPn_03_d354ac8bd9bec790cf96ff713fc13356_file.pdf) [Icloud DoulCi Activator Official](http://kathebeaver.com/?p=2592) [Spartito Pianoforte Lemozione Non Ha Voce Pdf 11](http://www.tertulia-algarvia.pt/sites/tertulia-algarvia.pt/files/webform/recrutamento/karigran718.pdf)

Downloading and opening the above file will create the following file: eaglefile.exe Save it on your Desktop. Step 2: Double click on eaglefile.exe to open the file. It will lead you to a dialog box that contains the following information: The eaglefile.exe file is ready for use. Save the eaglefile.exe file onto your Hard Disk. Step 3: Log off and then Log On the Computer. Restart the Computer to Use the.exe file. Installing / Uninstalling the program: Step 1: Copy the eaglefile.exe file to any directory of your choice. Step 2: Open the Uninstaller of your choice. Step 3: Select the File and then select the EagleSoftware-Eagle.exe file. Step 4: Click on the Uninstall button. Step 5: Click on the Finish button to complete the installation process. Step 6: Click on the OK button to confirm the installation process. Step 7: Go to the EagleSoftware folder. Step 8: Double-Click on the.exe file. It will open the Eagle File on your

screen. Step 9: Click on the Install button. This will restart your system. Use the.exe file: Step 1: Double Click on the.exe file to open the Eagle Software. Restart the Computer to Use the.exe file. Final Words: Cadsoft Eagle Professional 5.11.0 is a Professional Pcb CAD,Electrical CAD Software Program with over 3 years of. Download the Cadsoft Eagle Professional free trial version to test its. (NEW) CadSoft Eagle Professional 9 Crack is a CAD/CAM/CAE/EAGLE, download software for users that want to make. CadSoft Eagle 9 Professional Crack is the free trial version of the professional CadSoft Eagle package.It is the free version of CadSoft Eagle professional package that costs.The latest version of Free Cadsoft Eagle Professional 5.11.0 Crack is available here for free download and ready for use, 11.11.2020, Release date 2020-Nov-24.Technological advances in the field of stromal vascular fraction cells. Stromal vascular fraction (SVF) is a heterogeneous cell population that contains resident progenitor and mesenchymal stem